## Importing Purchase Orders into Counter Intelligence Office 2009

The Import Purchase Orders function allows for Purchase Orders to be imported into Counter Intelligence Office from an external source, typically an excel spreadsheet.

The import function requires that the Style Codes MUST already exist in Counter Intelligence Office. If they don't, then you must import them beforehand using the Import Stock from External Data function.

The Purchase Orders Import file MUST be in comma separated file format (.CSV). To create the CSV file, prepare your Purchase Order in Excel or a similar spreadsheet, and save the file as a CSV file.

The column headings **MUST match exactly** to the field names specified in the table below. It is not necessary to have all the fields specified, but you MUST have the field names that are required. It does not matter if which order they are sequenced.

The following is a list of supported Field Names, the names are not casesensitive. Extra fields are allowed, but are ignored by import function.

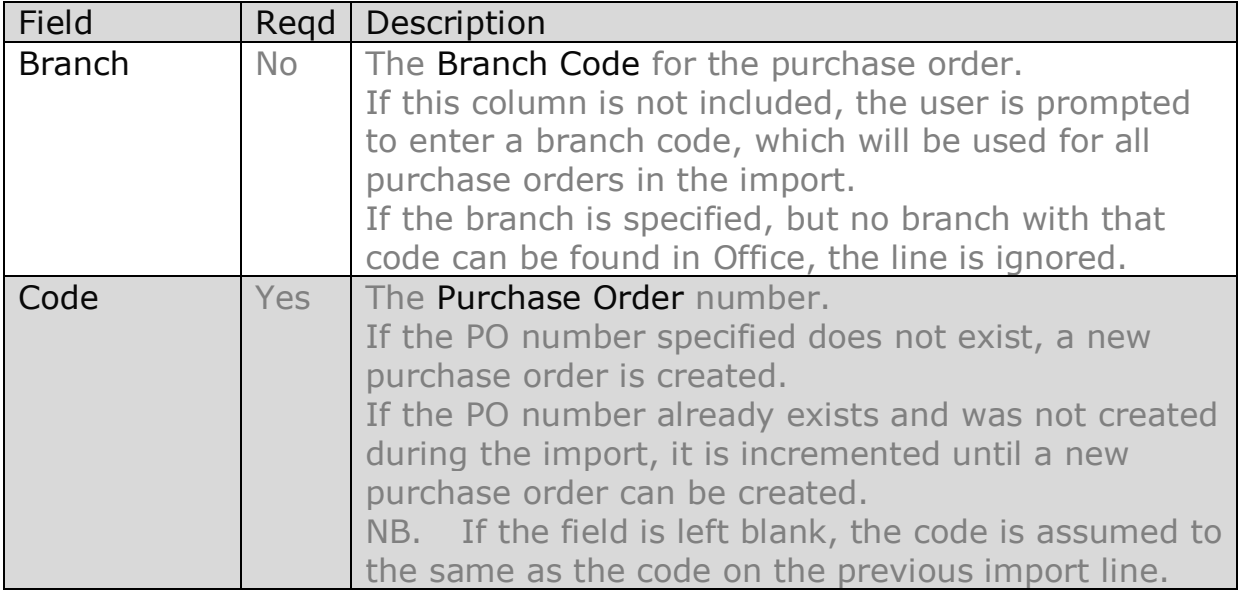

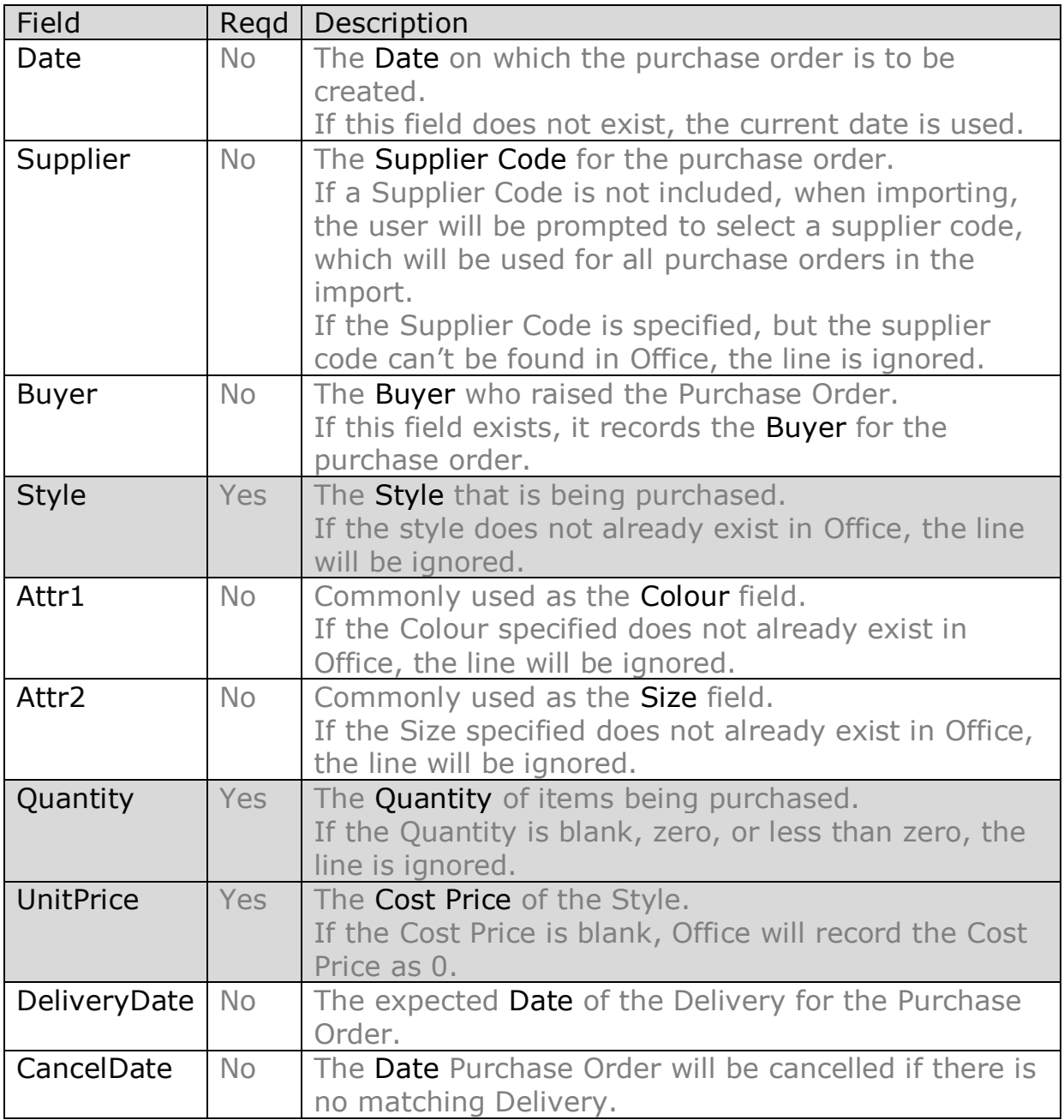

Office will display an Access-like grid of the fields found in the specified import file.

An audit report is generated.